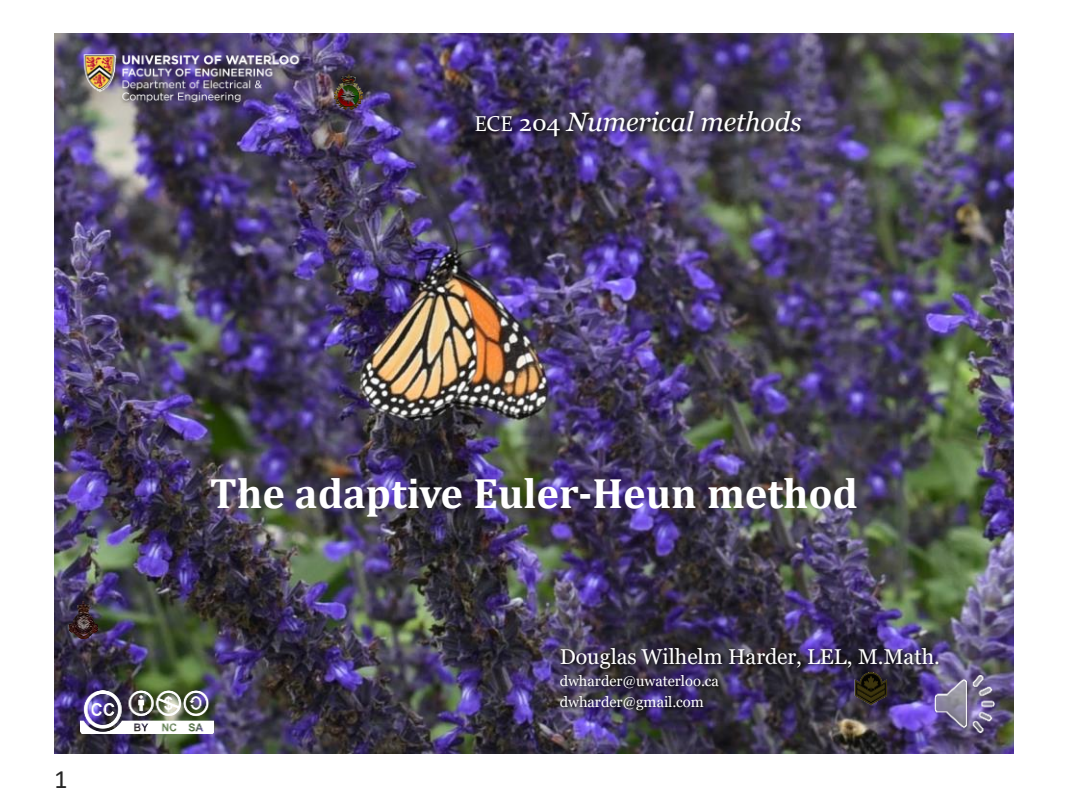

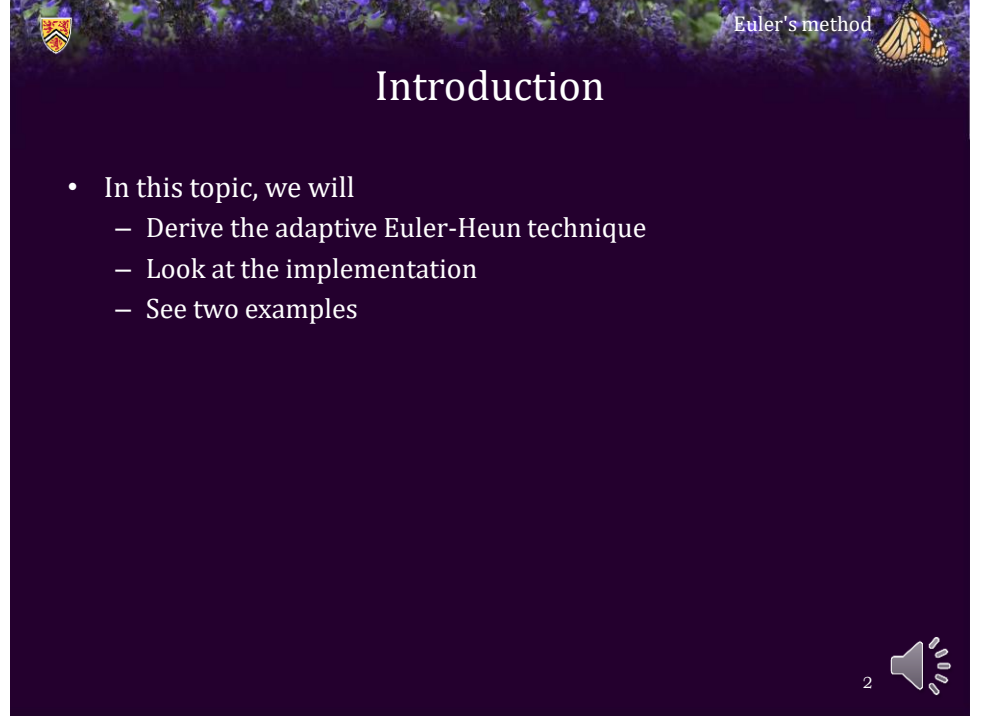

## Adaptive Euler-Heun

Euler's method

3

• Given  $(t_k, y_k)$ , we will approximate

$$
s_0 \leftarrow f(t_k, y_k)
$$
  
\n
$$
s_0 \leftarrow f(t_k + h, y_k + s_0 h)
$$

• Our two approximations are:

$$
y \leftarrow y_k + hs_0
$$
  

$$
z \leftarrow y_k + h \frac{s_0 + s_1}{2}
$$

• Our approximation of the error of Euler's method is:

$$
2|z-y|
$$

3

## Adaptive Euler-Heun • From our analysis, Euler's method is  $O(h^2)$ – Solving this for *C* yields: • We want to choose the ideal  $ah$  so that the error is  $\varepsilon_{\text{abs}}(ah)$ – Solving this for *a* yields – Substituting in the approximation of *C* from above: Euler's method 4  $\sqrt{2|z-y|} \approx C h^2$  $(ah)^2 = \varepsilon_{abs}(ah)$ 2 *C ah ah* abs  $C \approx \frac{2|z-y|}{h^2}$  $\mathsf{abs}^{\prime\prime\prime}$  and  $\mathsf{abs}^{\prime\prime\prime}$  and  $\mathsf{abs}^{\prime\prime\prime}$  $a = \frac{1}{2|z - y|}$ *h z* – *y* is a set of the set of the set of the set of the set of the set of the set of the set of the set of the set of the set of the set of the set of the set of the set of the set of the set of the set of the set of th  $=\frac{\varepsilon_{\text{abs}}n}{2|z-v|}$  $a = \frac{\varepsilon_{\text{abs}}}{\sqrt{2\pi}}}$ *Ch*

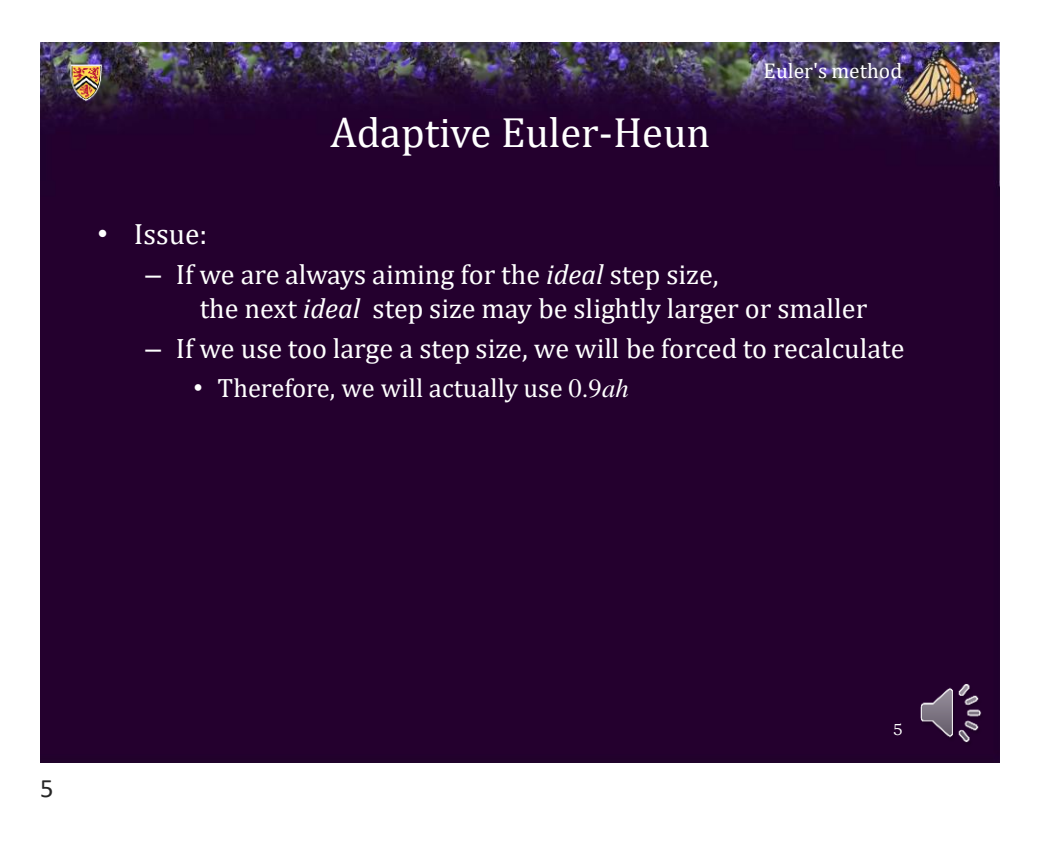

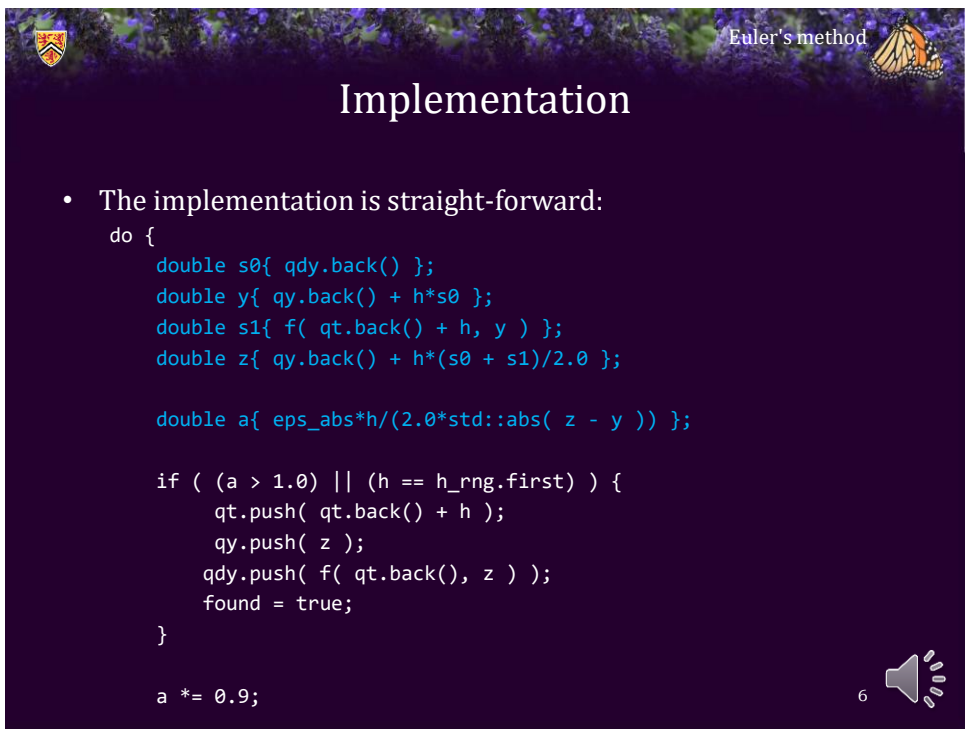

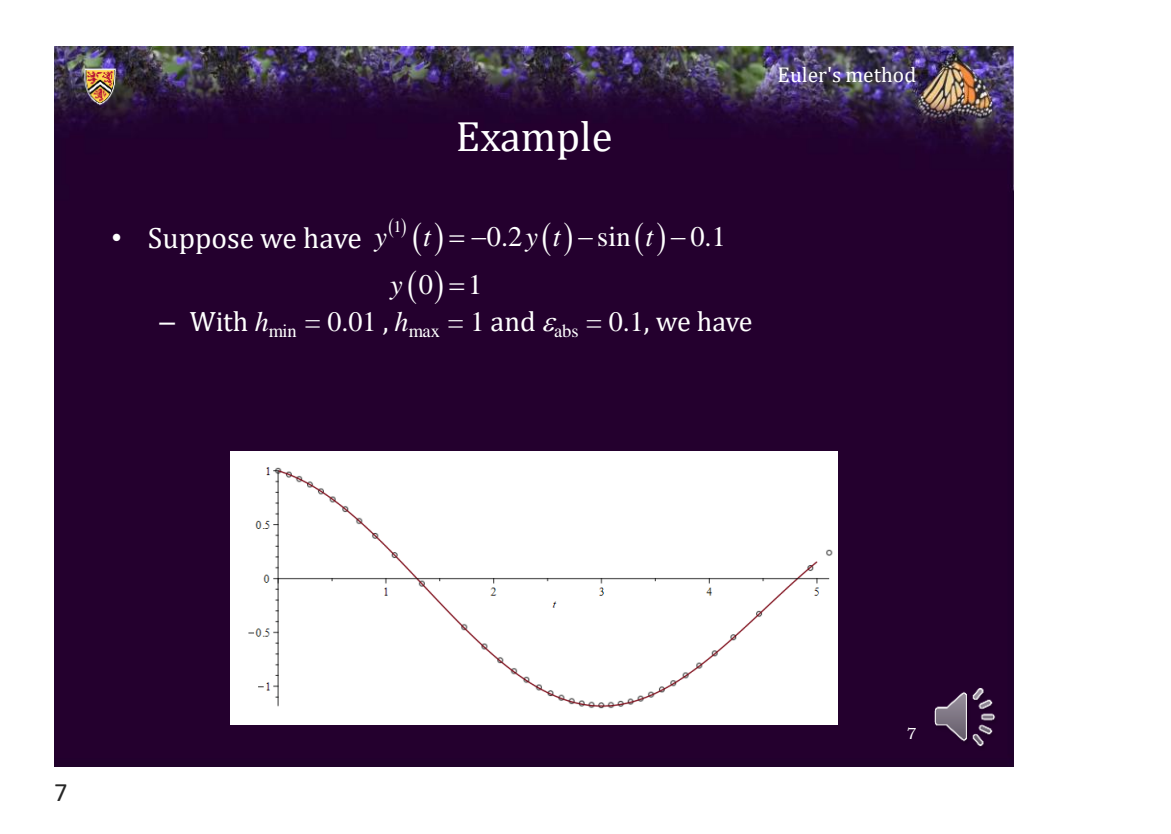

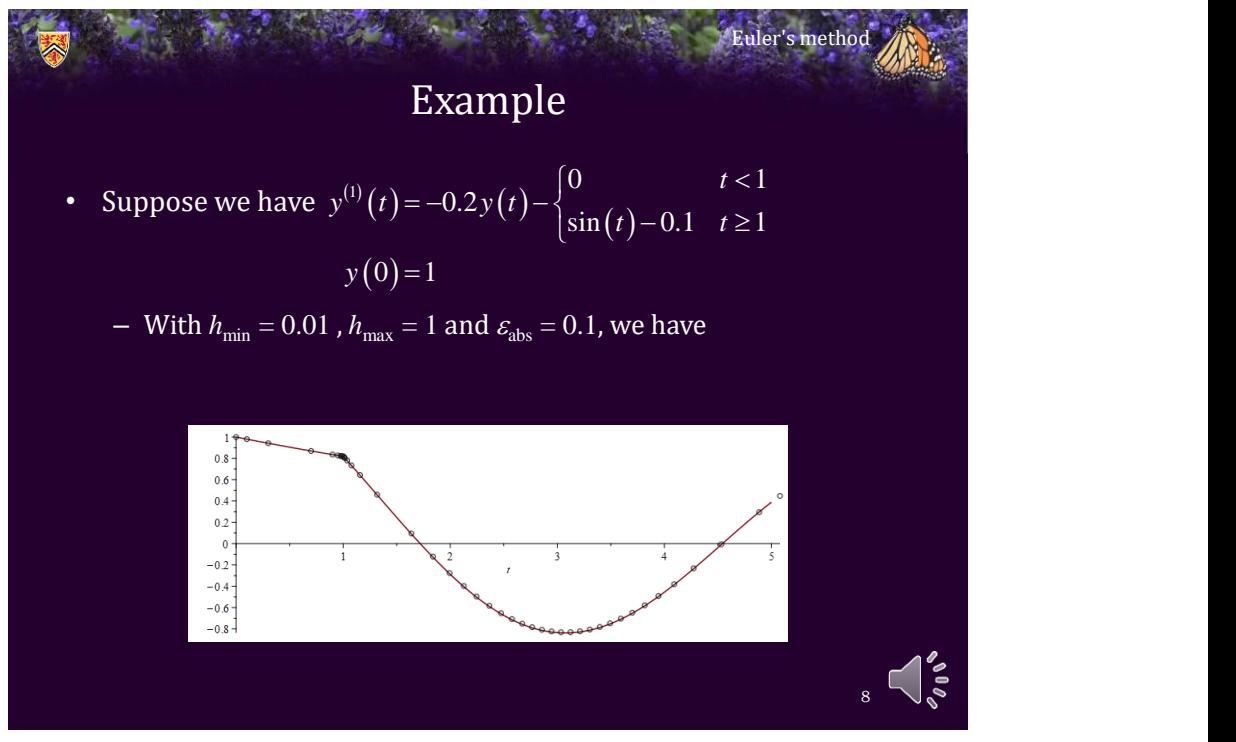

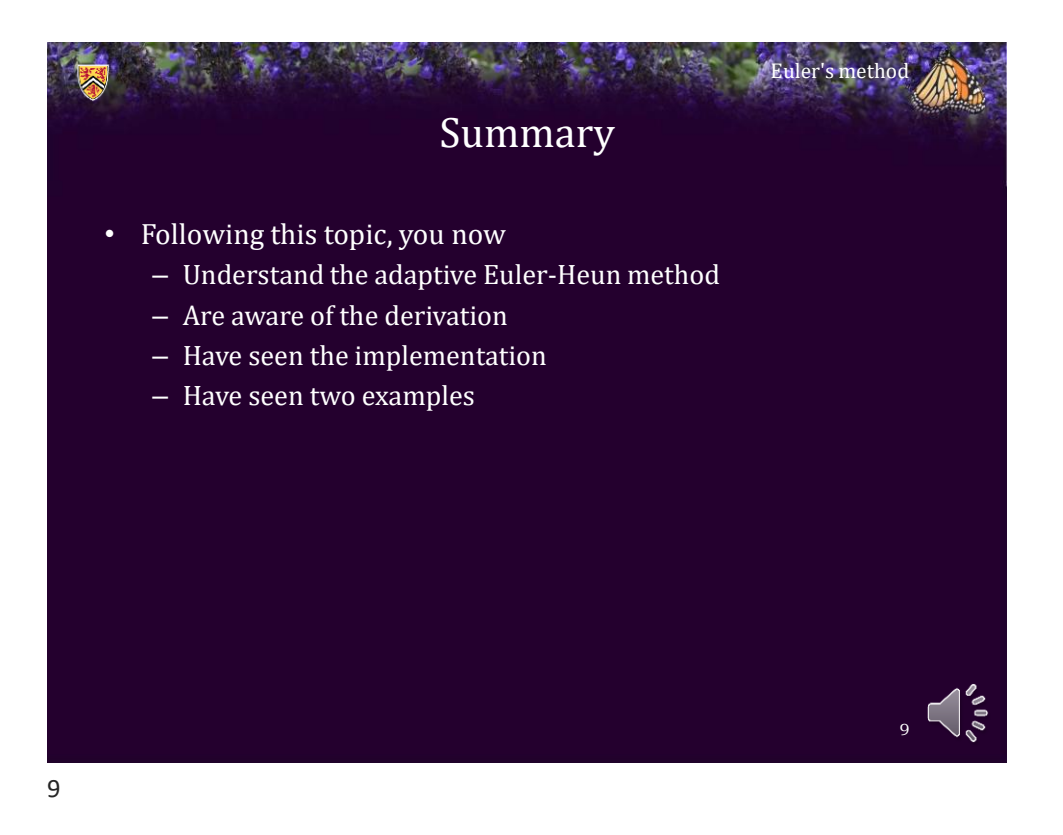

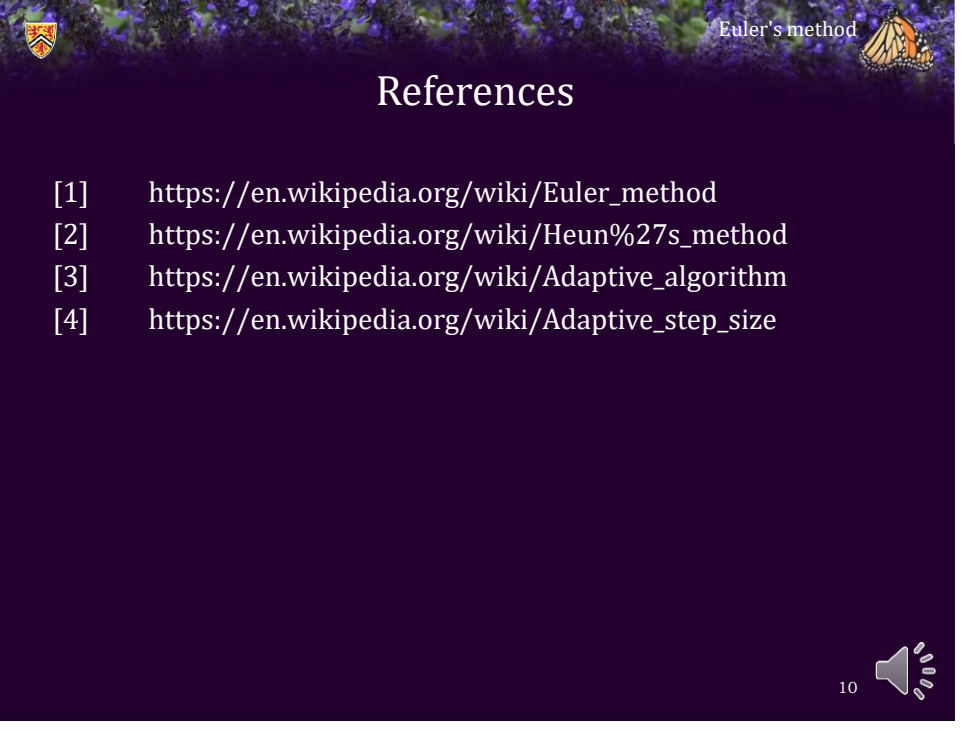

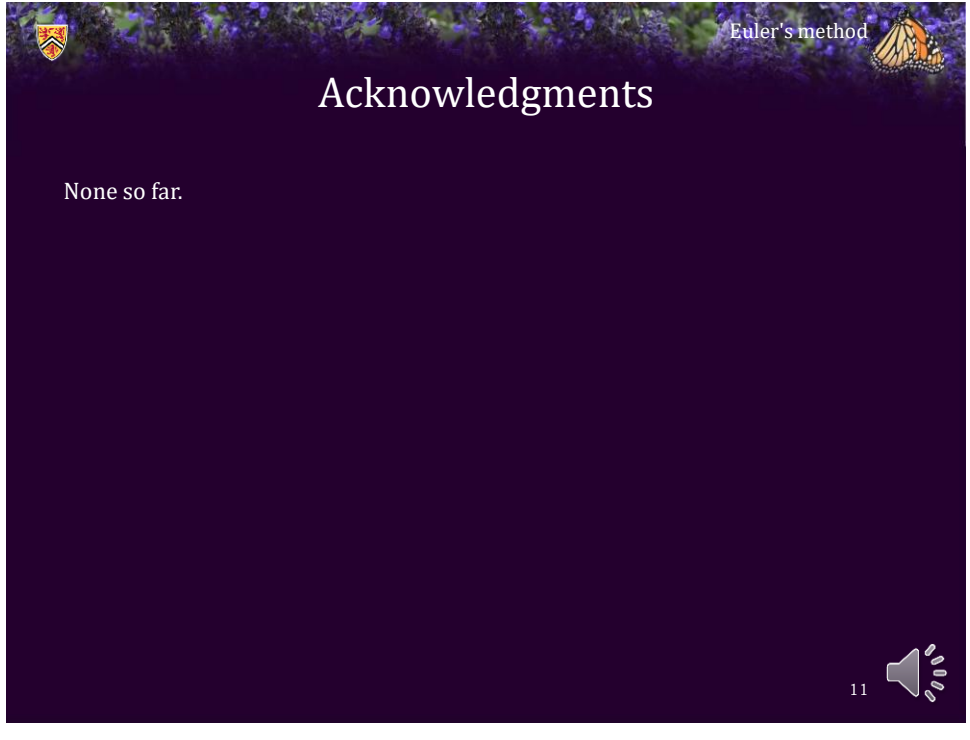

11

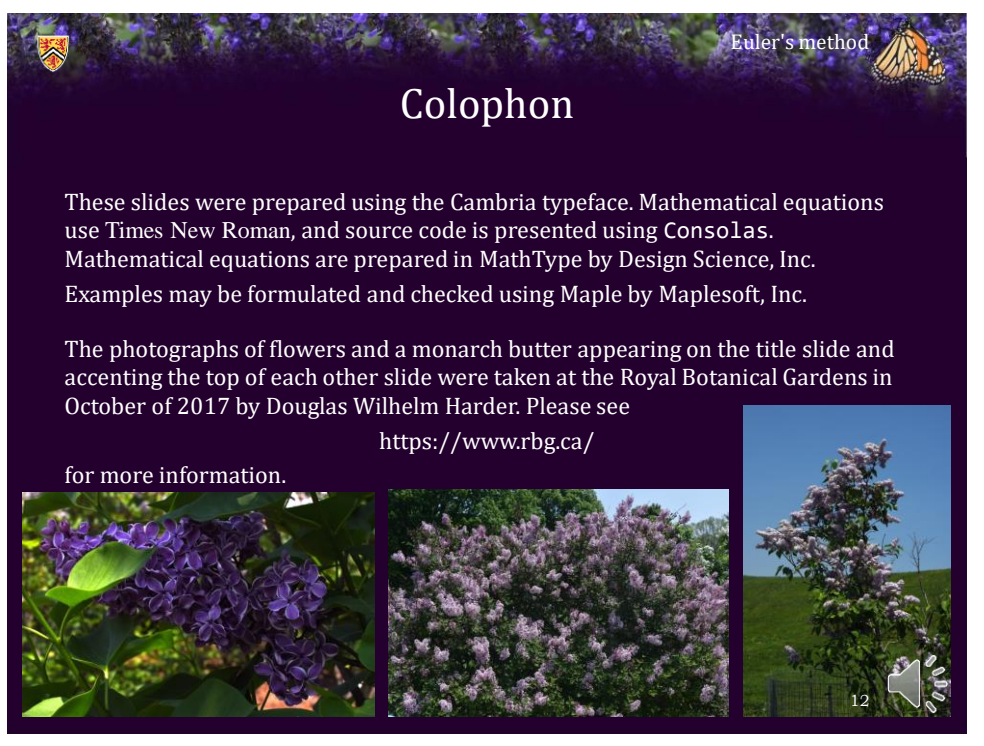

## Disclaimer

These slides are provided for the ECE 204 *Numerical methods* course taught at the University of Waterloo. The material in it reflects the author's best judgment in light of the information available to them at the time of preparation. Any reliance on these course slides by any party for any other purpose are the responsibility of such parties. The authors accept no responsibility for damages, if any, suffered by any party as a result of decisions made or actions based on these course slides for any other purpose than that for which it was intended.

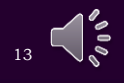

Euler's method

13